### **Scritto di Ingegneria del Software II**

### **22 Giugno 2006 (durata 2 ore – Punti 32/30)**

#### **Esercizio n. 1**

Un sistema software è costituito da tre processi produttori, identici, che scrivono messaggi– in mutua esclusione tra loro – su un buffer capace di memorizzare sino a due messaggi. I messaggi sono letti, secondo l'ordine con cui sono stati scritti, da un processo consumatore. Inizialmente i produttori sono pronti a produrre e il consumatore pronto a leggere. Specificare il sistema con una rete di Petri, indicando anche i valori delle matrici I e O della rete.

#### PUNTI 5

#### **Esercizio n. 2**

Si specifichi in Z la procedura di erogazione di un mutuo bancario da parte di un istituto di credito. Ciascuna filiale dell'istituto è identificata da un numero naturale.

Un mutuo può essere erogato solo a chi è registrato come correntista di una filiale dell'istituto di credito.

Per ottenere un mutuo occorre fare domanda a una filiale, specificando l'importo, il numero di conto corrente (numero naturale) e il numero della filiale presso la quale si ha il conto. Il mutuo viene erogato se la filiale a cui lo si chiede è la stessa presso la quale si ha il conto, oppure se l'importo in conto corrente è di almeno 10 milioni.

Si modellino in particolare le seguenti operazioni (si tralasciano per semplicità le operazioni di prelievo e deposito in conto):

- 1) Apertura di un conto corrente presso una filiale. Fornendo Nome, Cognome, numero della Filiale, Importo\_iniziale è restituito un identificativo del conto corrente aperto presso la filiale, nel quale viene depositato l'importo iniziale specificato.
- 2) Chiusura di un conto corrente presso una filiale. Fornendo il numero della Filiale e numero di Conto, si cancella il conto corrente. Si supponga che quando un utente chiede la chiusura di un conto, egli non abbia mutui in corso.
- 3) Richiesta di un mutuo. Fornendo il numero della Filiale, numero di Conto e l'Importo\_richiesto, se l'operazione va a buon fine si restituisce un messaggio di successo. Il mutuo viene erogato se la filiale a cui lo si chiede è la stessa presso la quale si ha il conto, oppure se l'importo in conto corrente è di almeno 10 milioni.

#### PUNTI 8

### **Esercizio n. 3**

Si determinino le espressioni regolari D-U per ciascuna variabile del seguente programma. Cosa suggerisce tale risultato ?

**program** settembre; **var** A,B,C: real; X1,X2: integer; **begin** Read(A); Read(B);  $Read(X1);$  $Read(X2);$ **if**  $(X1 \text{ div } X2)=0$ <br>**then b begin**  $C:=A-B;$  $X2:=X2-1;$  **end else** A:=B-C; while  $A-B > 0$ **do begin**  $A:= A-C;$  $X1:=X1-1;$  **end end**.

PUNTI 6

### **Esercizio n. 4**

Descrivere i criteri di selezione dei test denominati "criteri generali" e le loro differenze.

PUNTI 3

#### **Esercizio n. 4**

Si consideri l'applicazione Gestione Ludoteca, che gestisce le sale di una ludoteca. L'organizzazione dei dati è rappresentata dal seguente diagramma ER:

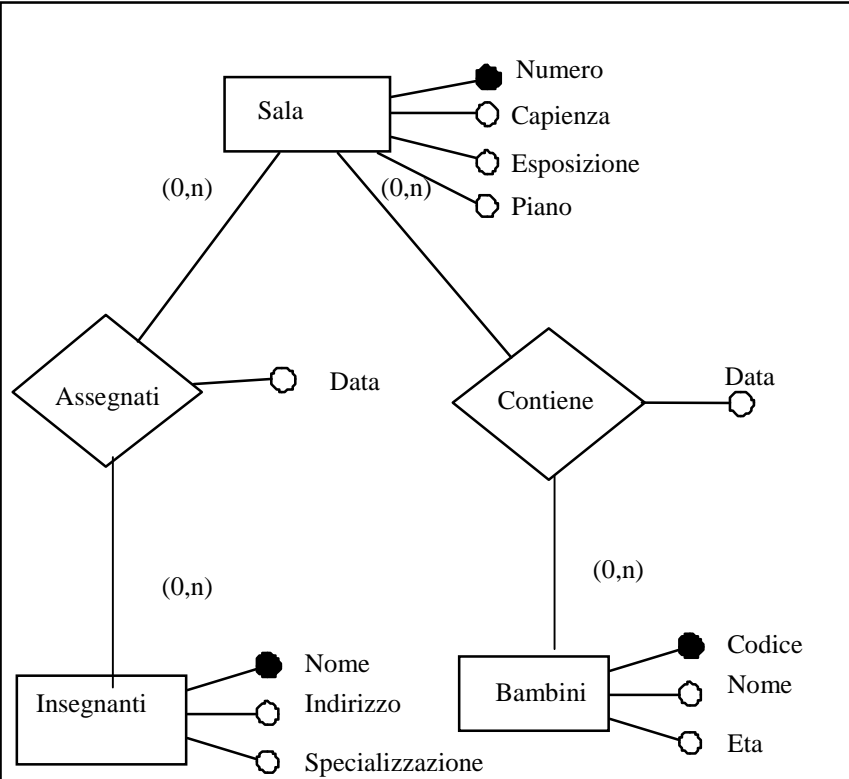

Applicazione Gestione Ludoteca

L'applicazione Gestione Ludoteca deve eseguire le seguenti operazioni:

- 1. Inserimento di un nuovo bambino tra gli iscritti alla ludoteca: inserisci i dati di un nuovo Bambino. I dati comprendono il Nome e l'Età e il Codice identificativo univoco che viene assegnato;
- 2. Inserimento di un nuovo insegnante: inserisci i dati di un nuovo insegnante. I dati comprendono il Nome, l'Indirizzo e la Specializzazione (per es., disegno, scultura, recitazione, etc.);
- 3. Inserimento di una nuova sala: inserisci i dati di una nuova sala. I dati comprendono il Numero della sala (univoco), la Capienza, la collocazione come Piano e il tipo di Esposizione (nord, sud, est, ovest);
- 4. Assegnazione di un insegnante a una sala: assegna un insegnate a una sala specificando la Data, il Numero della Sala e il Nome dell'insegnante;
- 5. Registrazione ingresso: registra l'ingresso di un bambino in una sala, specificando la Data, il Numero della sala e il Codice del bambino;
- 6. Mostra presenti per sala: dato il Numero di una sala e una Data, stampa l'elenco degli insegnanti presenti (Nome) e l'elenco dei bambini presenti (Nome) in quella sala quel giorno;
- 7. Determina numero presenti in sala: dato il Numero di una sala e una Data, stampa il numero totale dei bambini presenti in quella sala quel giorno.

Si richiede di identificare le funzioni di tipo dati e di tipo transazione e di calcolare la complessità di entrambe in termini di DET/RET e DET/FTR.

PUNTI 10

#### **Esercizio 2:**

Tipi definiti dall'utente [Filiali, Nomi, Cognomi]

 $Filiali = insieme$  delle filiali Nomi=insieme dei nomi di persona Cognomi=insieme dei cognomi di persona

Variabili che descrivono lo stato del sistema:

- 1) saldo: funzione parziale che associa ad un numero di conto corrente il saldo sul conto
- 2) intestatario: funzione parziale che associa ad un numero di conto corrente l'intestatario
- 3) filiale: funzione parziale che associa ad un numero di conto corrente la filiale presso la quale si trova il conto
- 4) mutuo: funzione parziale che associa ad una filiale e ad un numero di conto corrente la l'importo del mutuo erogato

Banca

saldo:  $\mathbb{N}_1 \rightarrow \mathbb{R}$ intestatario:  $\mathbb{N}_1 \rightarrow \text{Nomi} \times \text{Cognomi}$ filiale:  $\mathbb{N}_1 \rightarrow$  Filiali mutuo: Filiali  $\times \mathbb{N}_1 \rightarrow \mathbb{R}$ 

 $\forall$  f: Filiali, cc:  $\mathbb{N}_1 | (f, cc) \in$  dom mutuo •

 $(f=filiale(cc) \vee$  saldo $(cc) \ge 10000000$ 

InitBanca

Banca' saldo' =  $\varnothing$ intestatario' =  $\varnothing$ filiali' =  $\varnothing$ mutuo' =  $\varnothing$ 

 $Success$ o $-$ 

rep!: Report  $rep! = 'Okay'$ 

# Apertura di un conto

Precondizioni:

1) l'importo iniziale deve essere positivo

AperturaConto\_ **ABanca** nome?: Nomi cognome?: Cognomi filiale?: Fialiali importo?: R conto!:  $\mathbb{N}_1$ importo?>0 conto!  $\notin$  dom saldo saldo'=saldo  $\cup$  {conto! $\mapsto$  importo?} intestatario  $\cup$  {conto! $\rightarrow$  (nome?,cognome?)} filiale'=filiale  $\cup$  {conto! $\mapsto$  filiale?} mutuo'=mutuo

ImportoNegativo EBanca importo?:  $\mathbb R$ rep!: Report  $importo < = 0$ rep! = 'Per aprire un conto occorre fare un versamento'

Apertura≘ AperturaConto∧ Successo

ImportoNegativo

## **Chiusura di un conto**

Precondizioni:

1) il conto deve esistere

»ChiusuraConto\_\_\_\_\_\_\_\_\_\_\_\_\_\_\_\_\_ **ABanca** filiale?: Filiali conto?:  $\mathbb{N}_1$  $\overline{\phantom{a}}$ conto?  $\in$  dom saldo filiale?=filiale(conto?) saldo'=saldo  $\{conto? \rightarrow saldo(conto?)\}$ intestatario'= intestatario \ {conto? $\mapsto$  intestatario(conto?) } filiale'=filiale \ {conto? $\mapsto$  filiale(conto?)} mutuo'=mutuo

»ContoInesistente\_\_\_\_\_\_\_\_\_\_\_\_\_

EBanca

conto?:  $\mathbb{N}_1$ 

rep!: Report

 $\text{conto?} \notin \text{dom } \text{saldo}$ 

 $rep! = 'Conto' \text{ inesistente'}$ 

»FilialeSbagliata\_\_\_\_\_\_\_\_\_\_\_\_\_

**EBanca** conto?:  $\mathbb{N}_1$ filiale?: Filiali rep!: Report

filiale? $\neq$  filiale(conto?)

 $rep! = 'Filiale sbaglata'$ 

Chiusura≘ ChiusuraConto∧ Successo  $\sqrt{ }$ ContoInesistente v

### FilialeSbagliata

## **Richiesta di un mutuo**

Precondizioni:

1) la filiale presso cui si chiede il mutuo e' quella presso cui si ha il conto oppure il saldo del conto e' maggiore di 10 milioni

»RichiestaMutuo\_\_\_\_\_\_\_\_\_\_\_\_\_\_\_\_\_

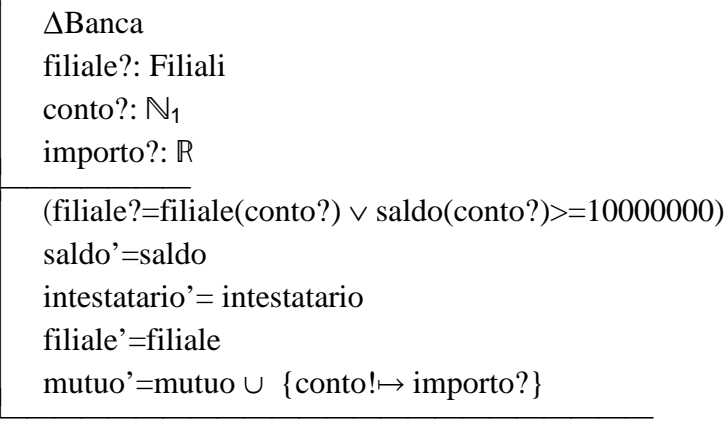

»PrecondizioniFalse\_\_\_\_\_\_\_\_\_\_\_\_\_  $EB$ anca filiale?: Filiali conto?:  $\mathbb{N}_1$ rep!: Report filiale?  $\neq$ filiale(conto?) saldo(conto?)<10000000  $rep! = 'La filiale non e' quello presso cui si ha il conto e il saldo e' meno di 10 milioni'$ 

Mutuo≘ RichiestaMutuo∧ Successo

 $\sqrt{ }$ 

PrecondizioniFalse

## **Esercizio 4:**

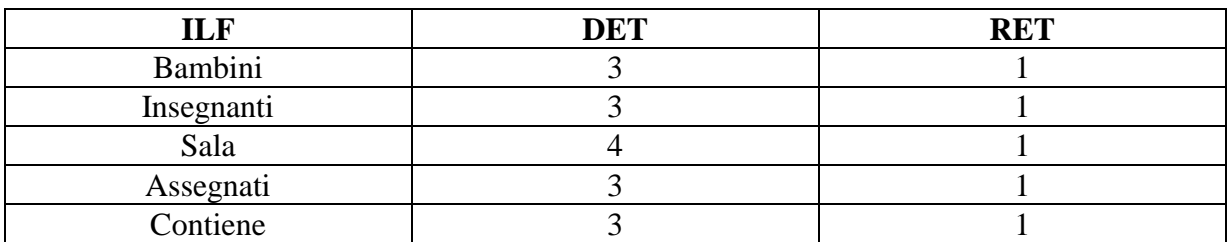

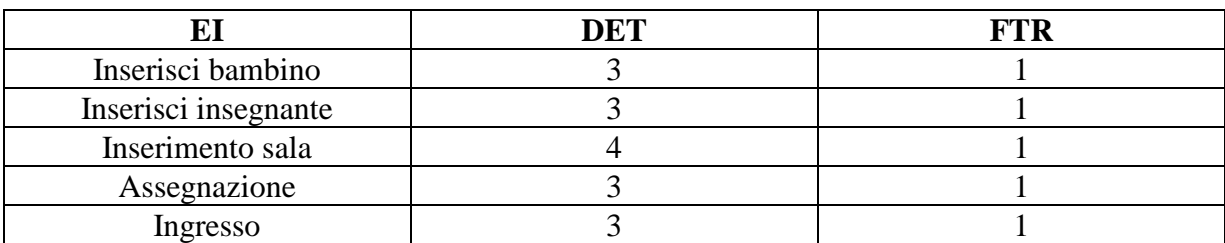

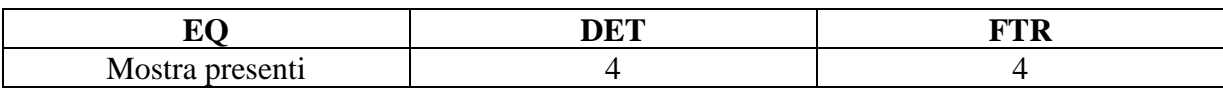

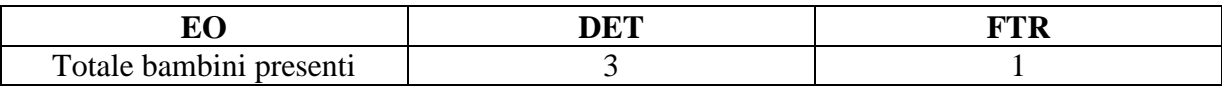